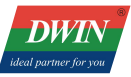

# **T5L DWIN OS development guide**

2022/05/18

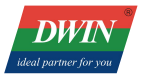

# Contents

<span id="page-1-0"></span>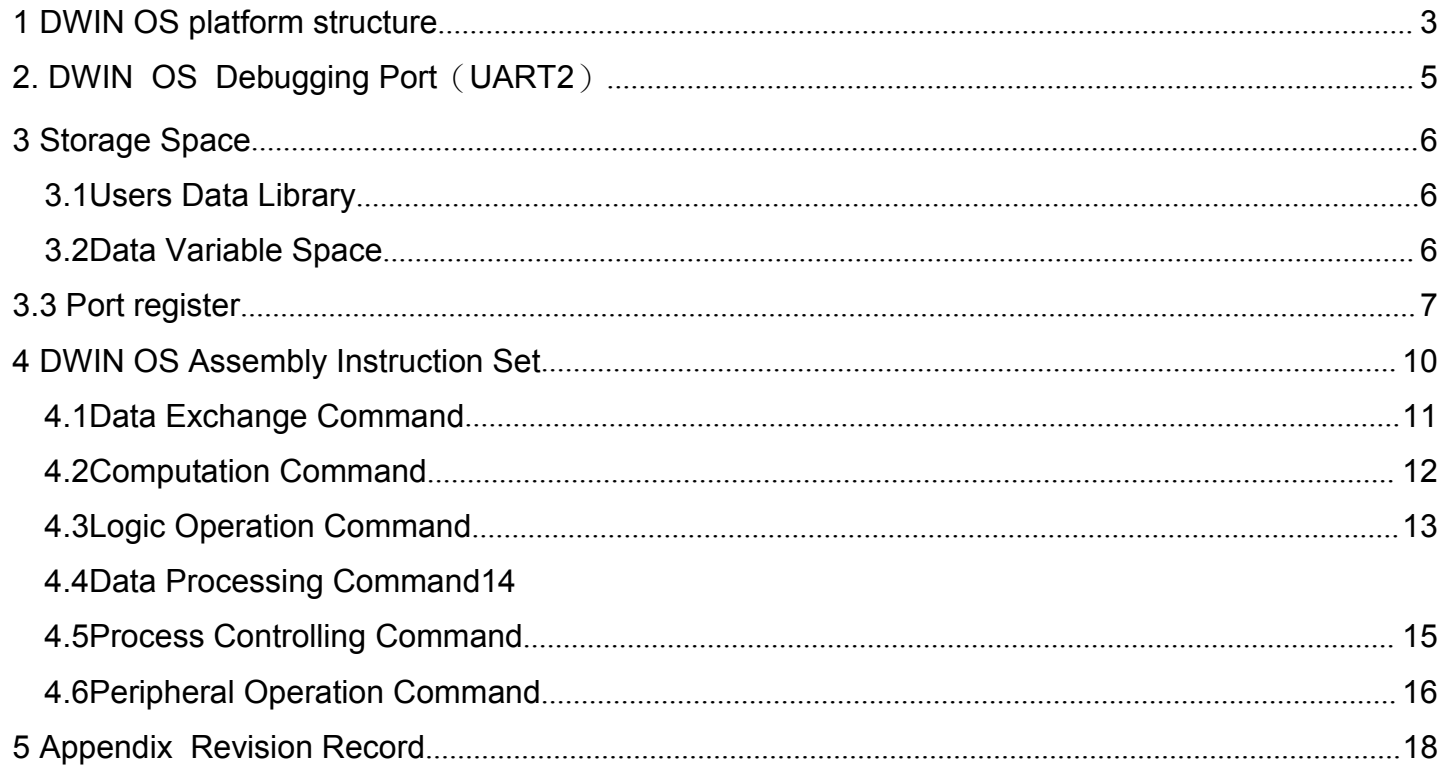

# **1 DWIN OS platform structure**

**DWIN** 

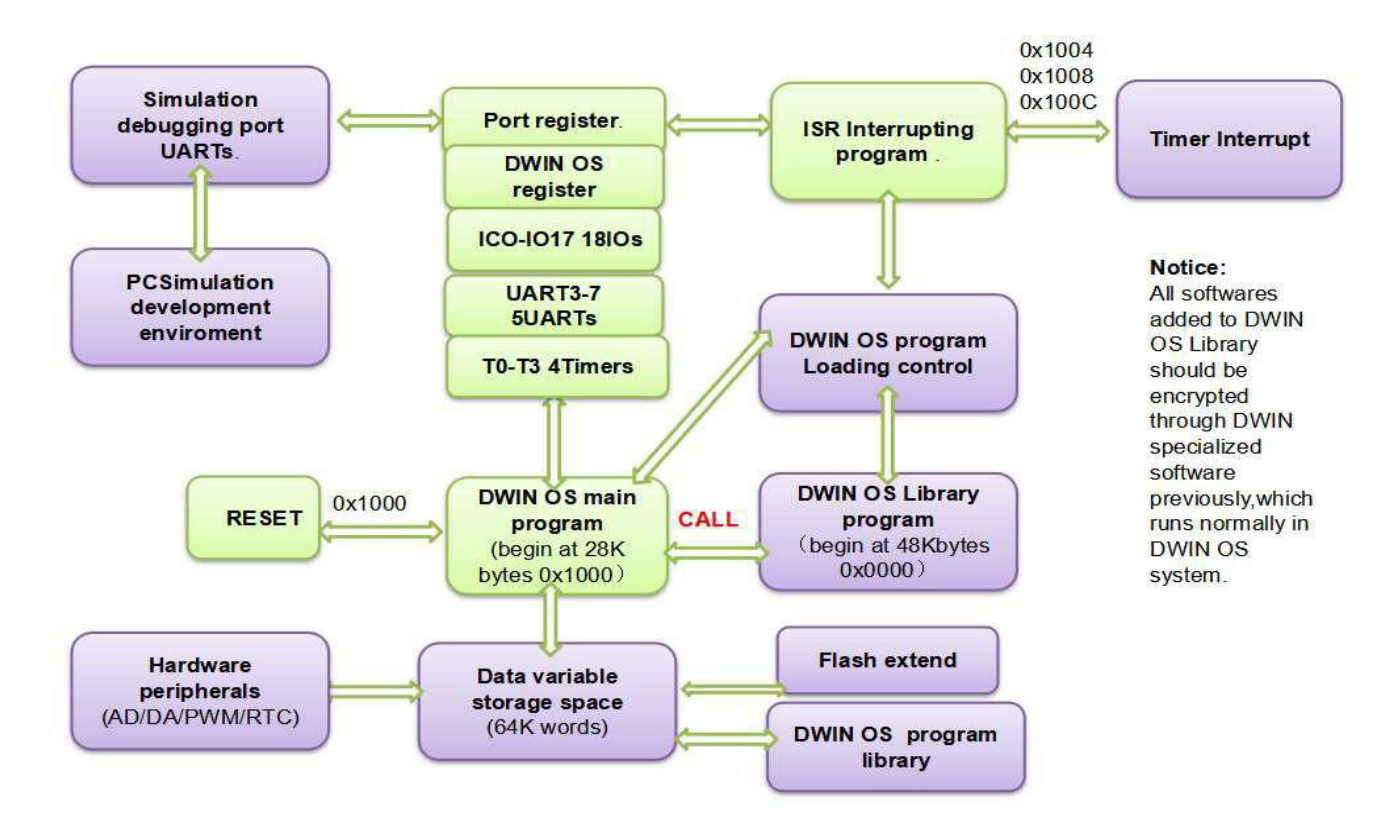

#### (1) DWIN OS Cord SpaceDefinition

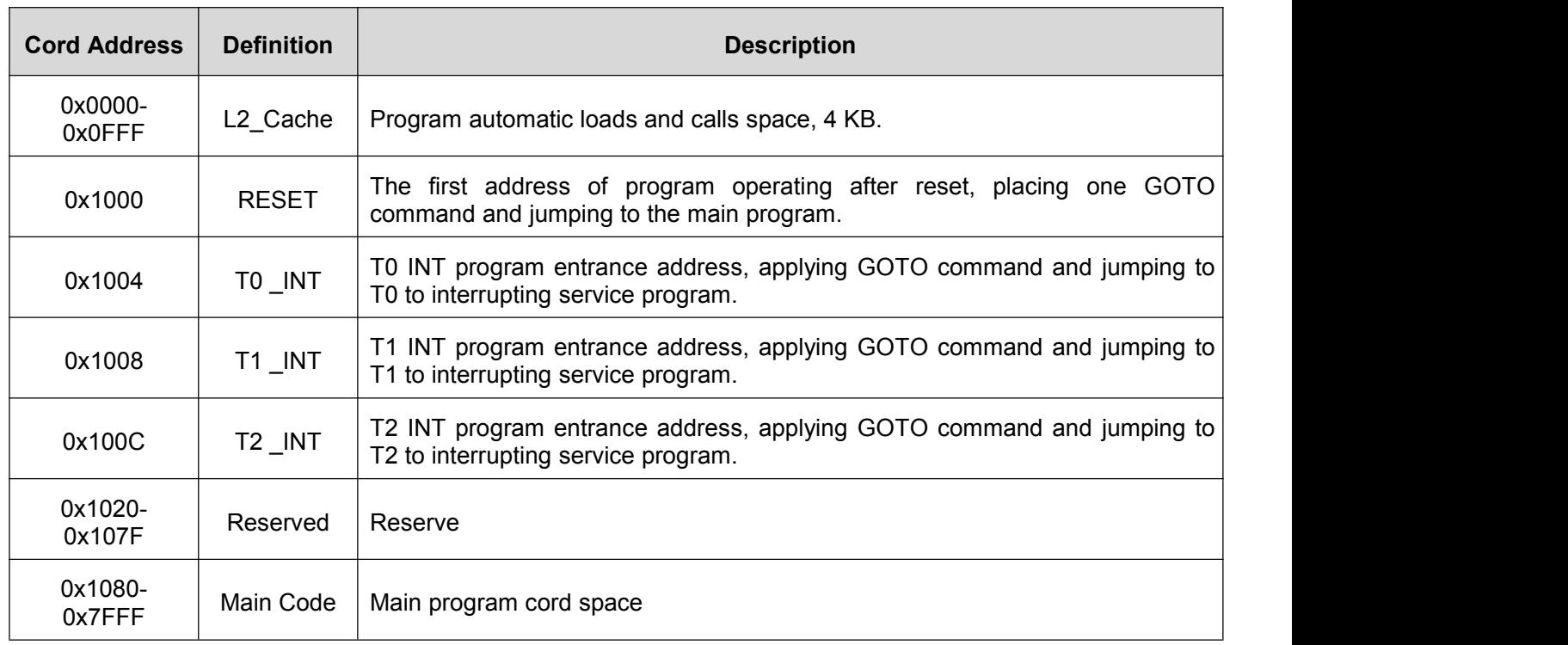

- (2) Subroutine Nested is transferred (including Interrupted program) up to level 127.
- (3) Typical program Structure

ORG 1000H

- GOTO MAIN
- GOTO T0INT;Discontinuity produce,jumping to T0 to interrupting program,must use

GOTO, can not use CALL NOP; T1 Discontinuity do not be used

GOTO T2INT; Discontinuity produces, jumping to T0 to interrupting service program. ORG 1080H

- MAIN: NOP ;Main program start GOTO MAIN
- T0INT: NOP ;T0 interrupt handling program RETI ;use RETI end,can not use RET.
- T2OINT: NOP ;T1 interrupt handling program RETI

If interrupt were not adopted(closing interrupting), code space of 0x1004-0x107F could be used at will.

If the main program needed to operating break point simulation, interrupt shall be closed. Otherwise, timer keeps running under simulation status, opening interrupt would cause the main program failed to operating break point simulation.

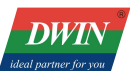

### <span id="page-4-0"></span>**2. DWIN OS Debugging Port(UART2)**

System Debug serial port UART2's mode is 8N1,baud rate can be installed, data frame is made up by 4parts.

Explanation of UART2 Debug port instruction below.

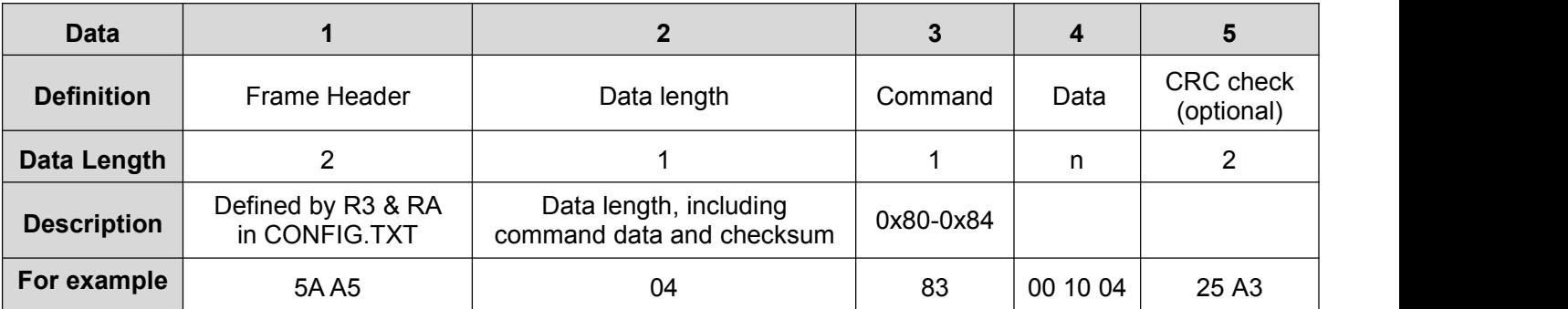

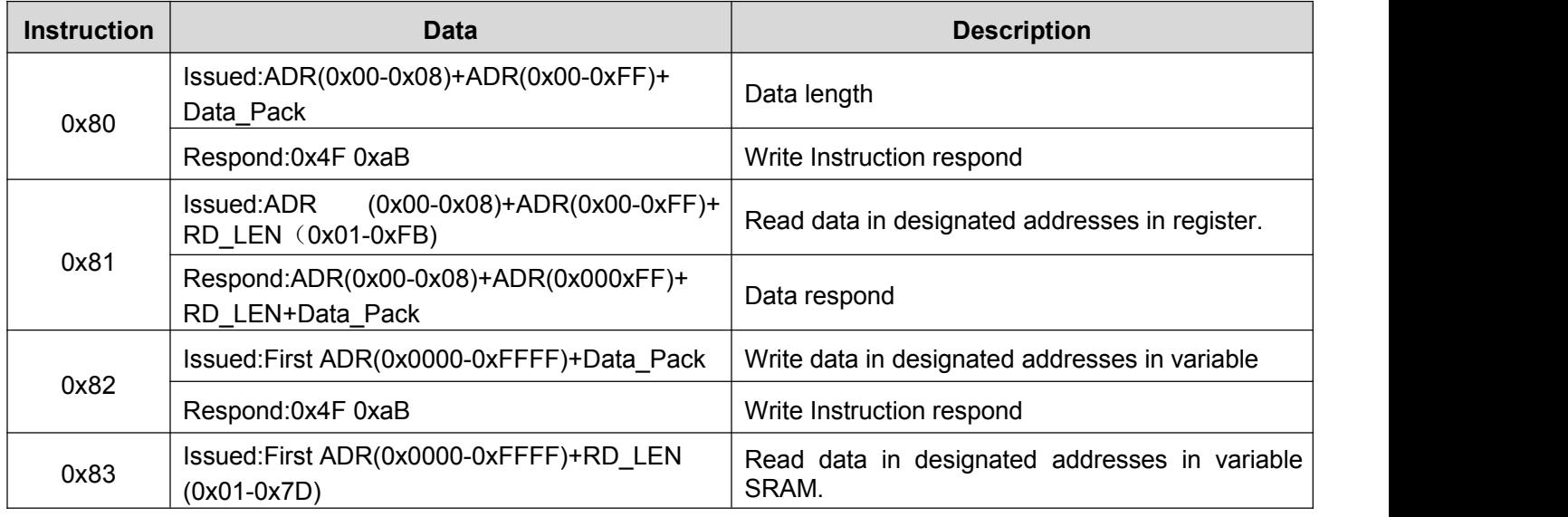

#### Respond: First ADR+Variable data word length+Variable data read

Data respond Register page is defined as follow

.

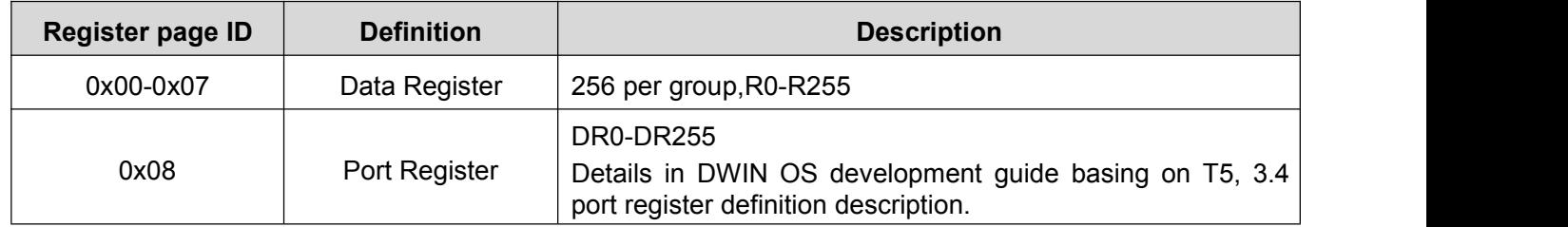

#### <span id="page-5-0"></span>**3 Storage Space**

#### <span id="page-5-1"></span>**3.1Users Data Library**

Users data library includes two parts:

(1) Flash on T5L chips visits through system variation port, all DWIN OS based in T5 supporting.

(2) High-capacity data base or material storage locating at NAND Flash, which visits visits through system variation port, space room depends on hardware platform.

#### <span id="page-5-2"></span>**3.2 Data Variable Space**

Data variable space is a biggest 128Kbytes double-port RAM. 2 CPU exchanges data by data variable space, definition list by district is as follow

At all DWIN OS platform basing on T5L CPU, the first 16-word definition of system variable port is unified, as follow.

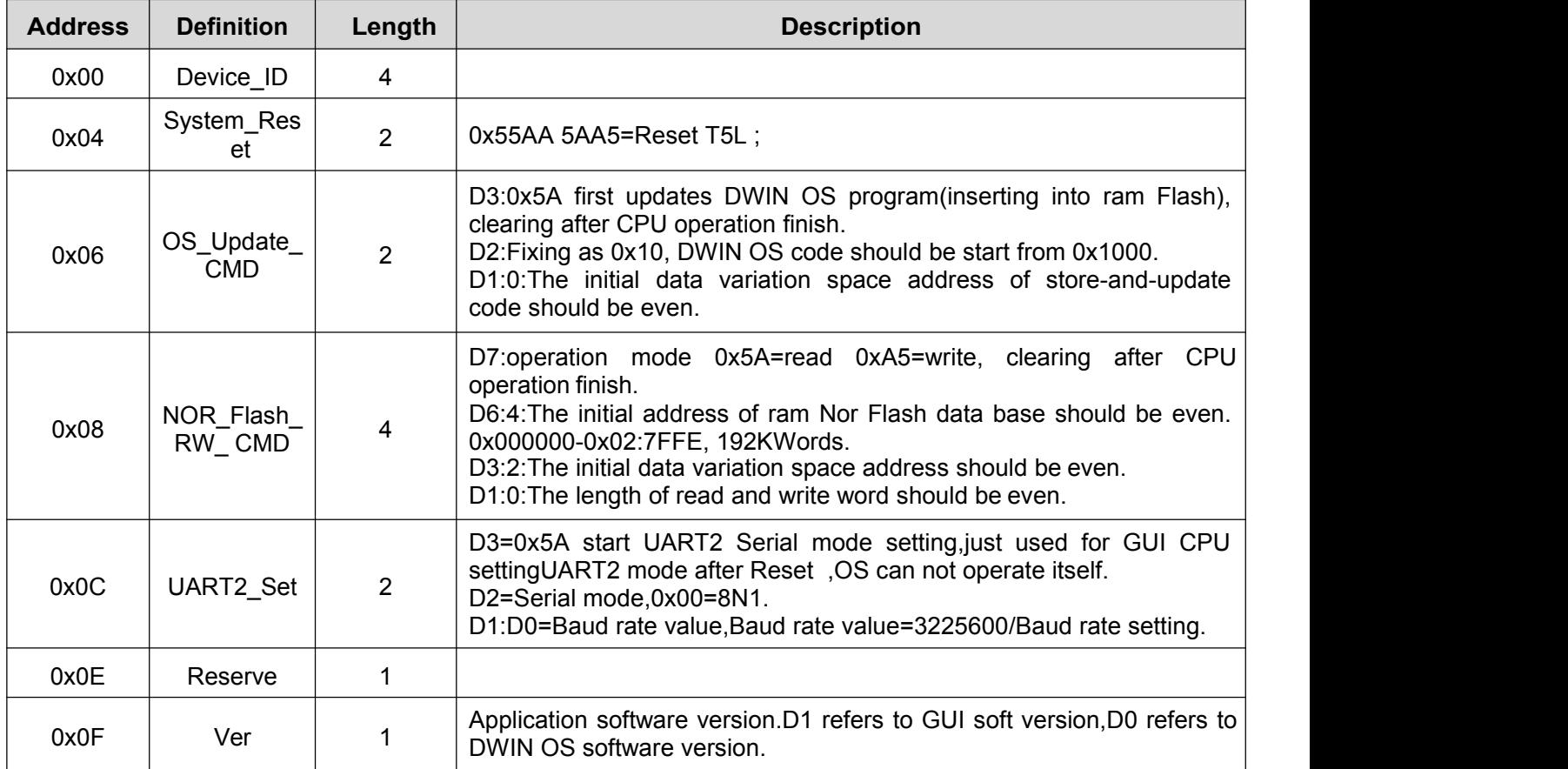

#### <span id="page-6-0"></span>**3.3 Port Register**

Basing on T5L, DWIN OS has a port register page, with 256 port registers, as quick visit port for hardware resources.

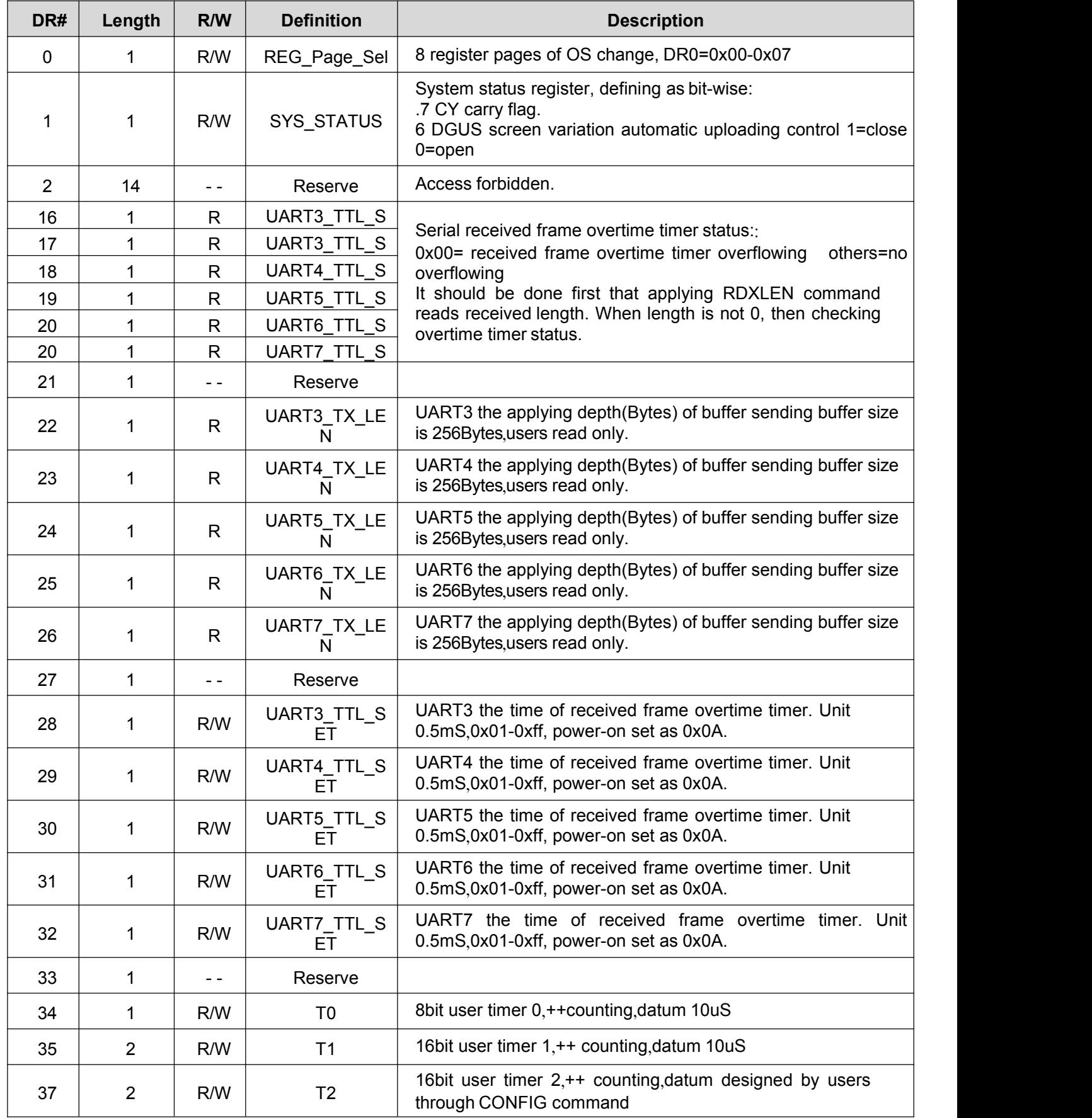

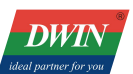

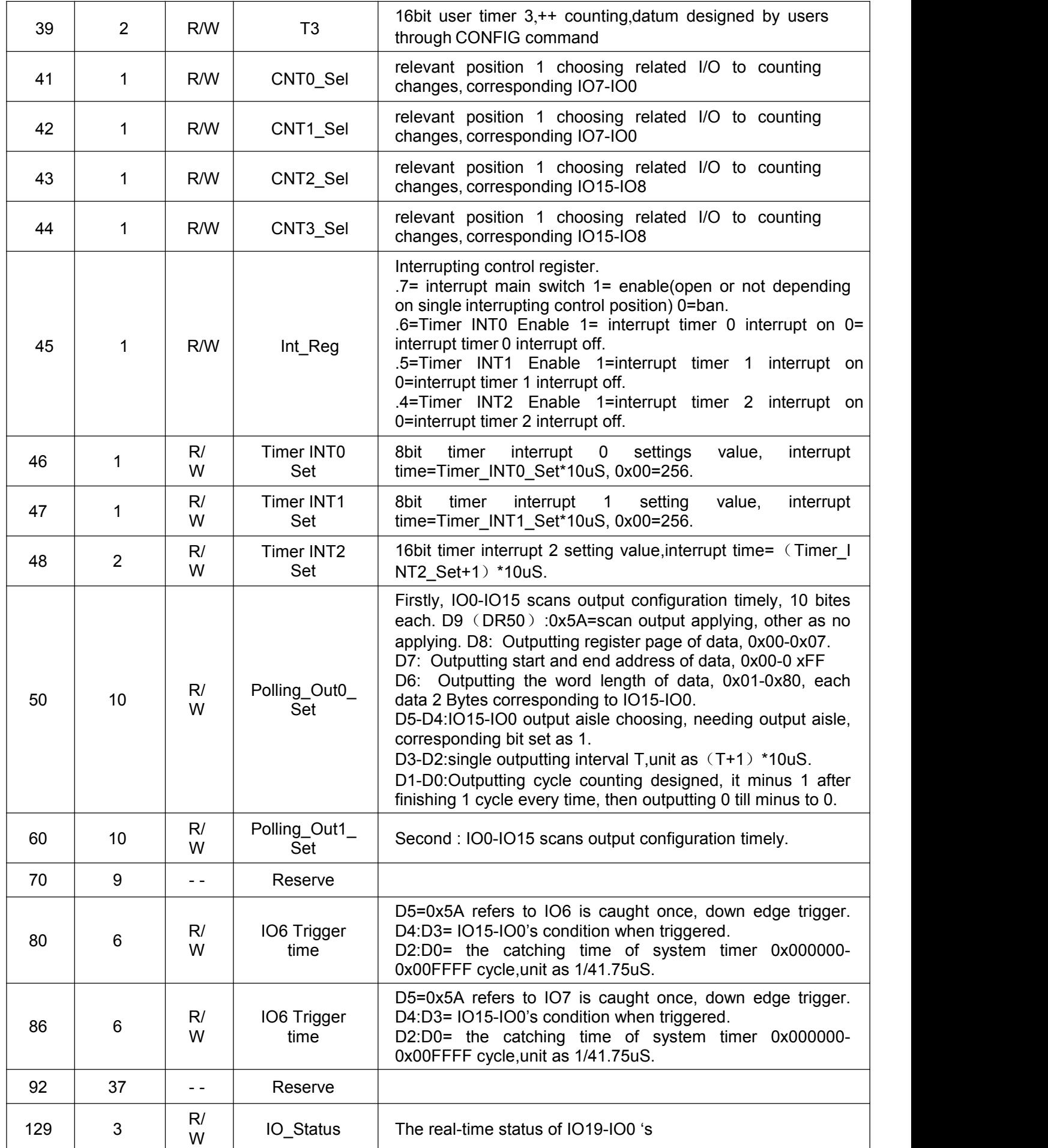

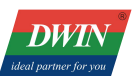

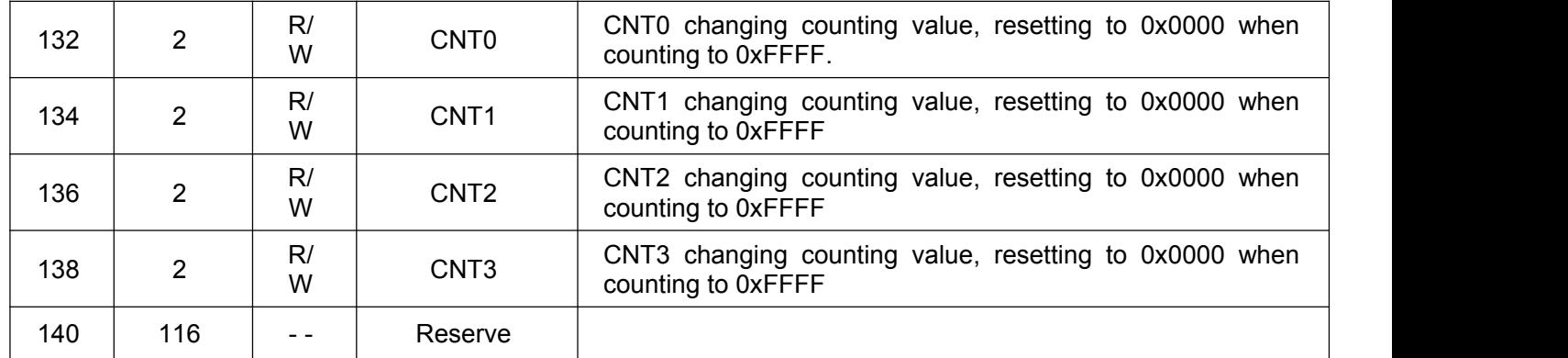

<span id="page-9-0"></span>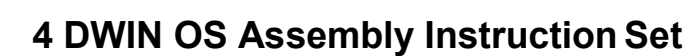

- R#means DWIN OS in present register page, any or any group of 256 register, R0-R255;
- DR#means one or any group of 256 port register, DR0-DR255;
- < >means Immediate number,in the Assembly code,100,0x64,64H,064H all means 10 hex data 100.
- **•** Directives: ORG DB DW.
- **Use**; as remark.

**DWIN** 

Description of Variable and data type can be visited by DWIN OS as following:

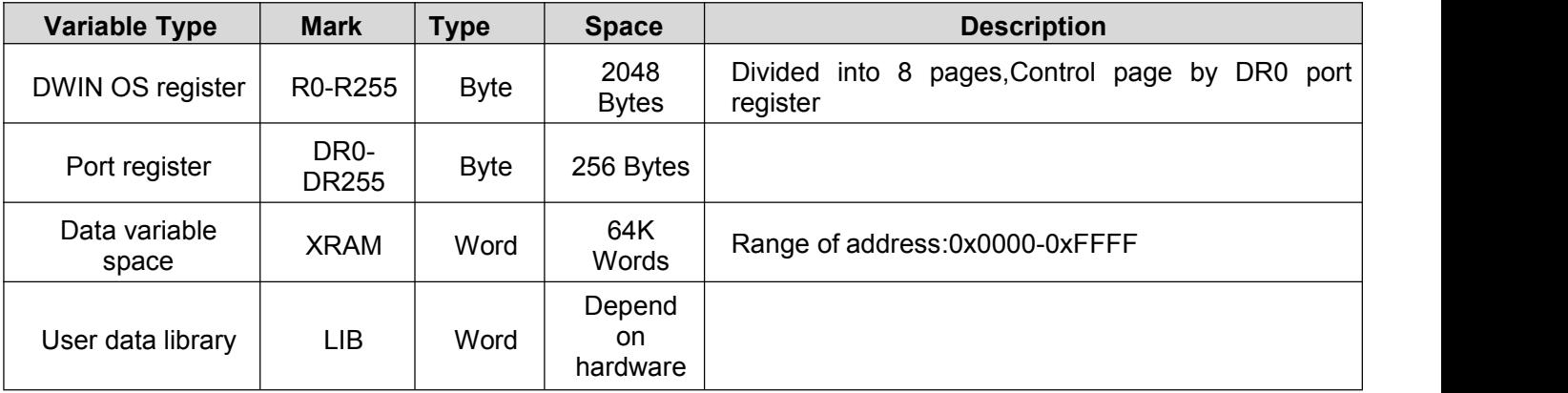

<span id="page-9-1"></span>When T5 CPU runs at the speed of 200MHz, the average operating time of one DWIN OS command is about 125nS (8MIPS).

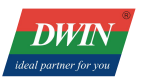

# **4.1 Data Exchange Command**

<span id="page-10-0"></span>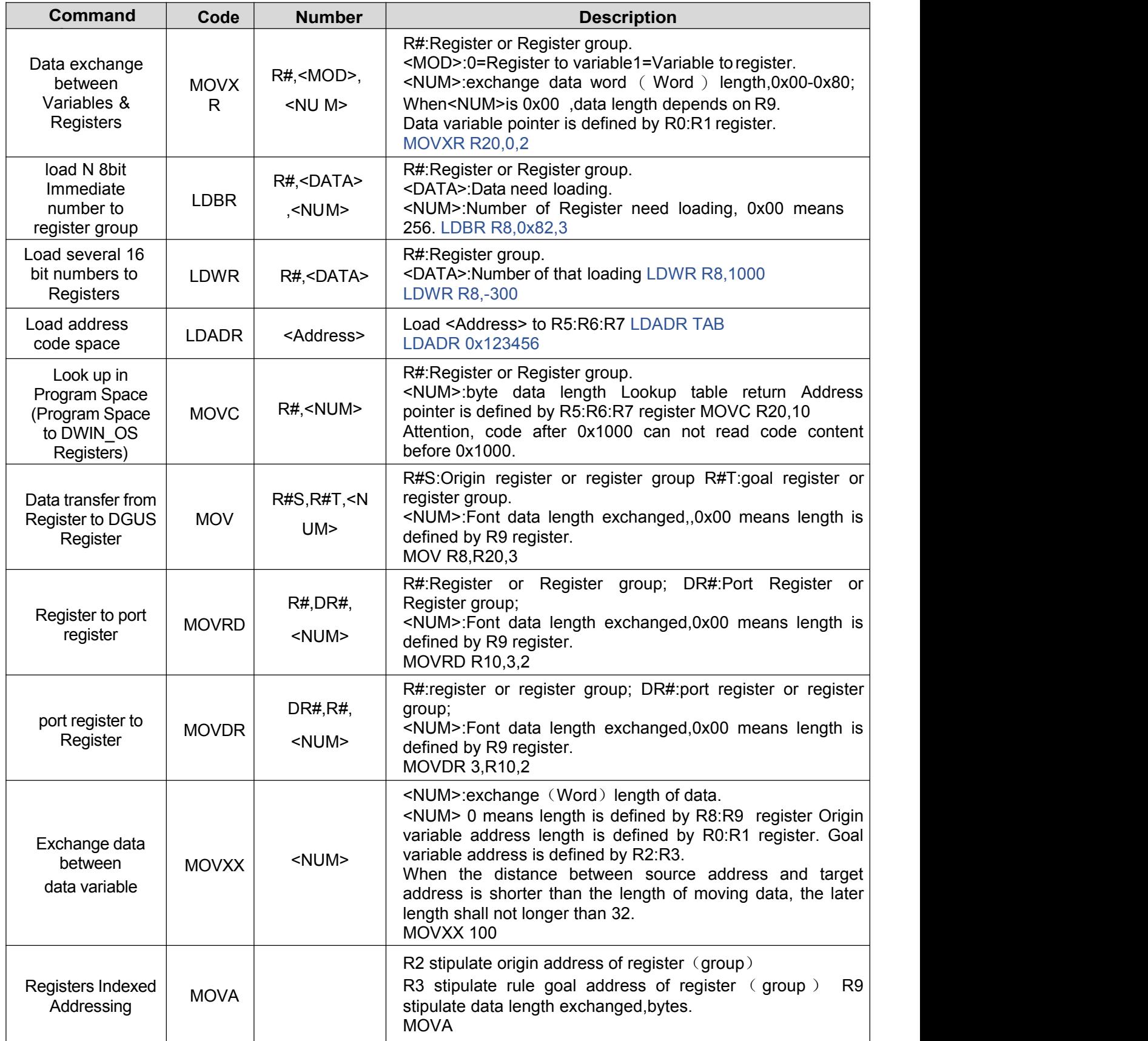

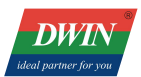

#### **4.2 Computation Command**

<span id="page-11-0"></span>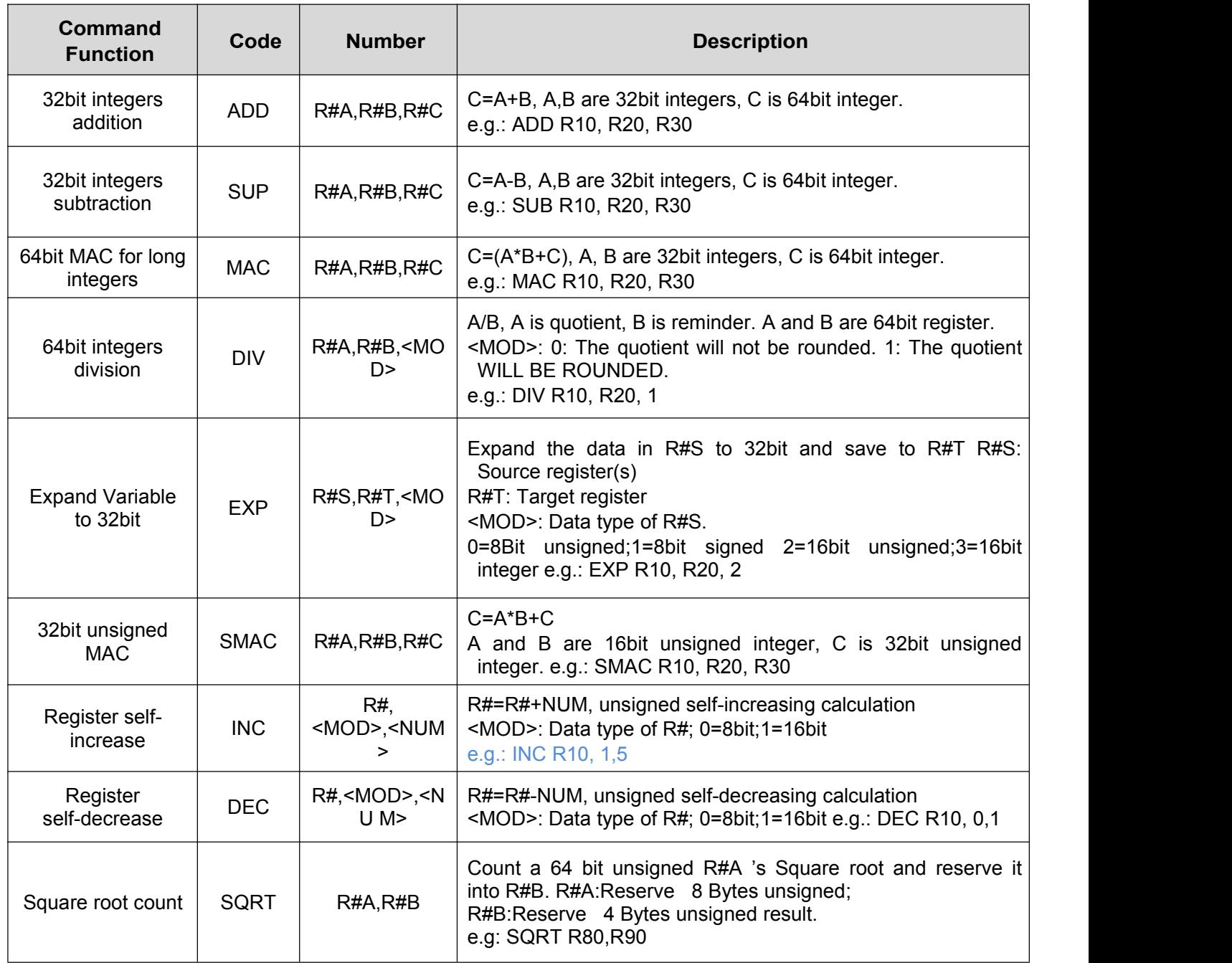

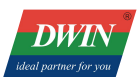

# **4.3 Logic Operation Command**

<span id="page-12-0"></span>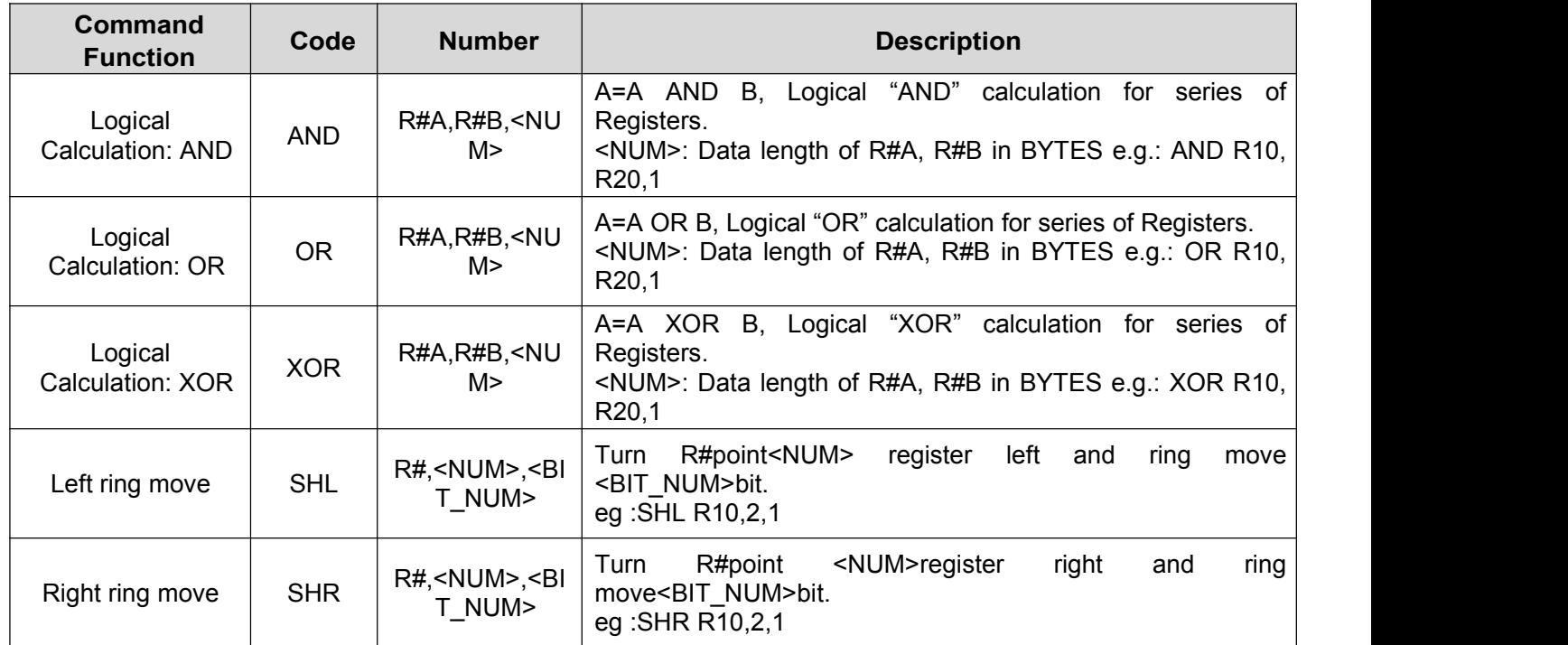

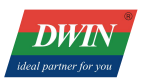

# **4.4 Data Processing Command**

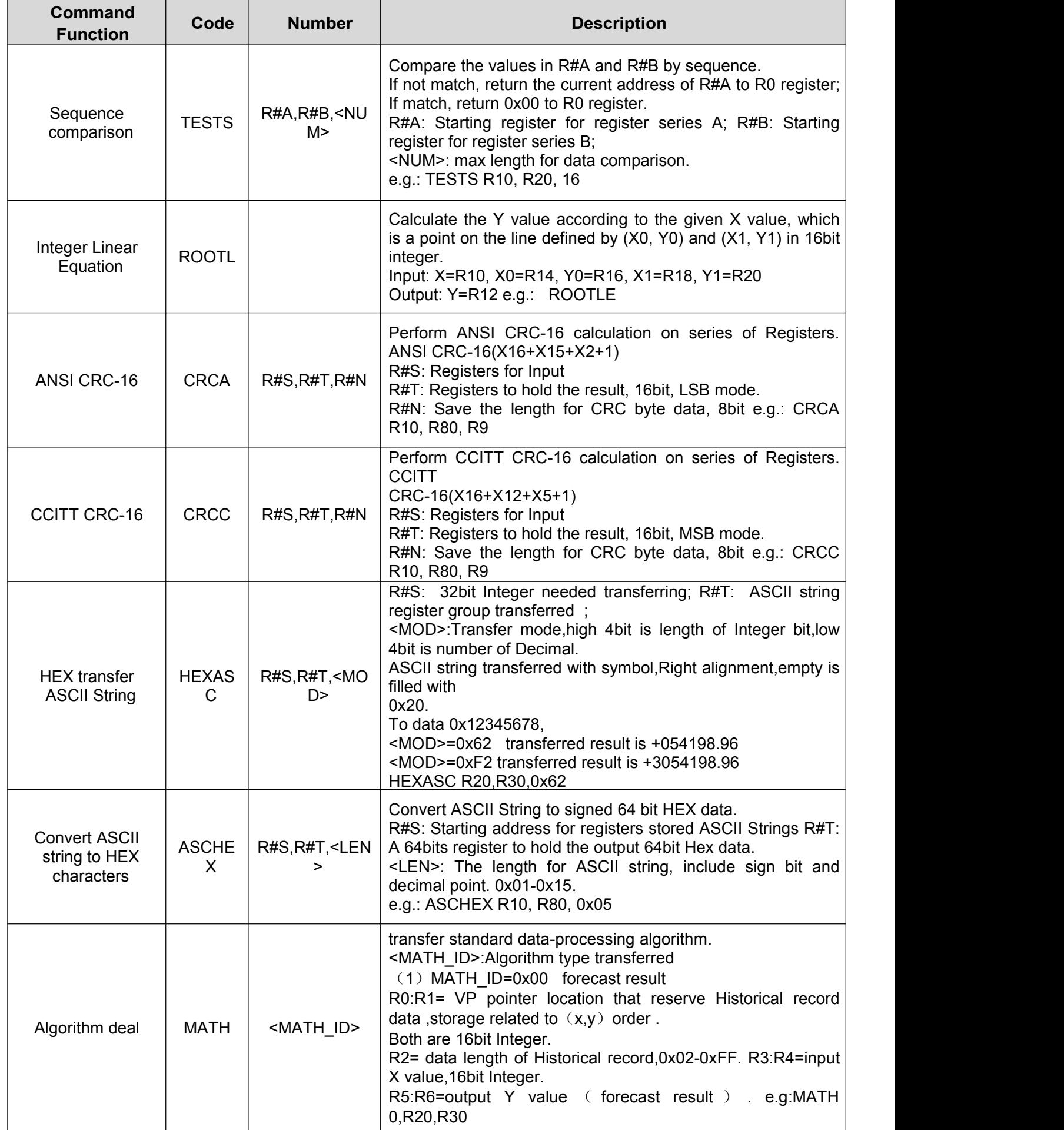

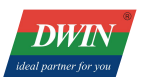

# <span id="page-14-0"></span>**4.5 Process Controlling Command**

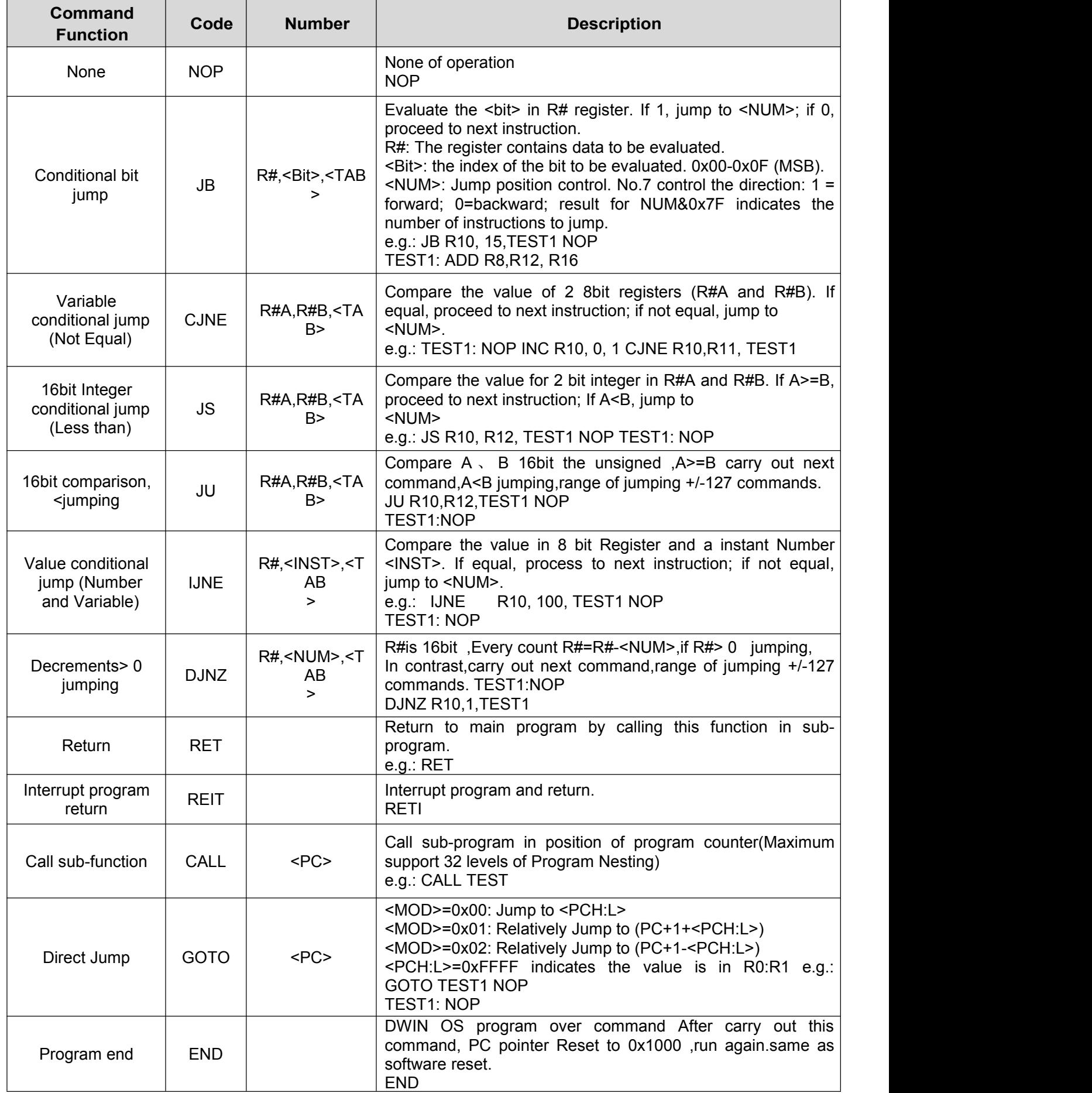

#### Notice:

**DWT** 

Interrupting program should apply GOTO, RETI command.

Subprogram calling must use CALL and RET command in Pairs, transferring program with GOTO

and RET command will result in abnormal Stack overflow

#### **4.6 Peripheral Operation Command**

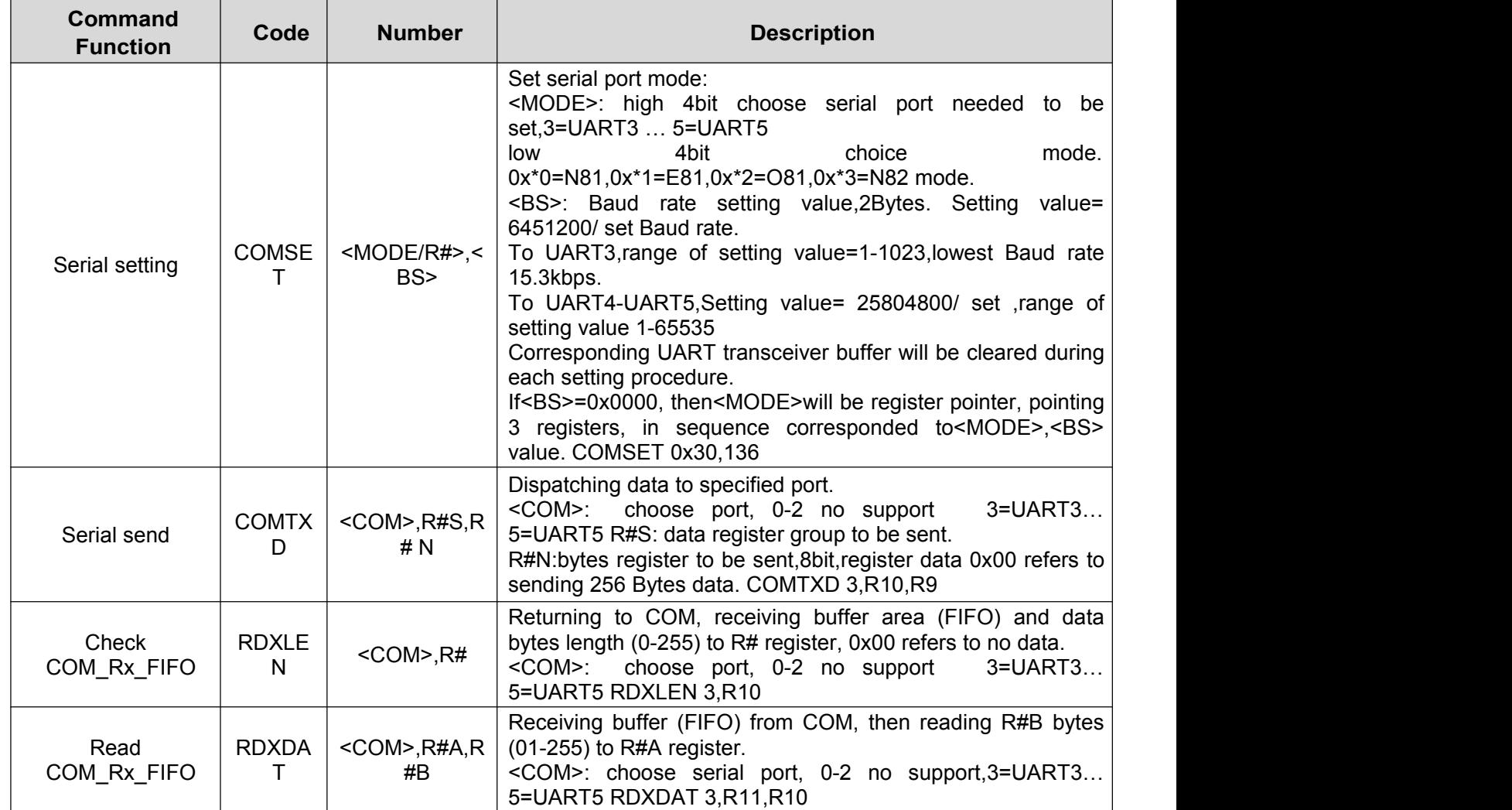

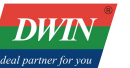

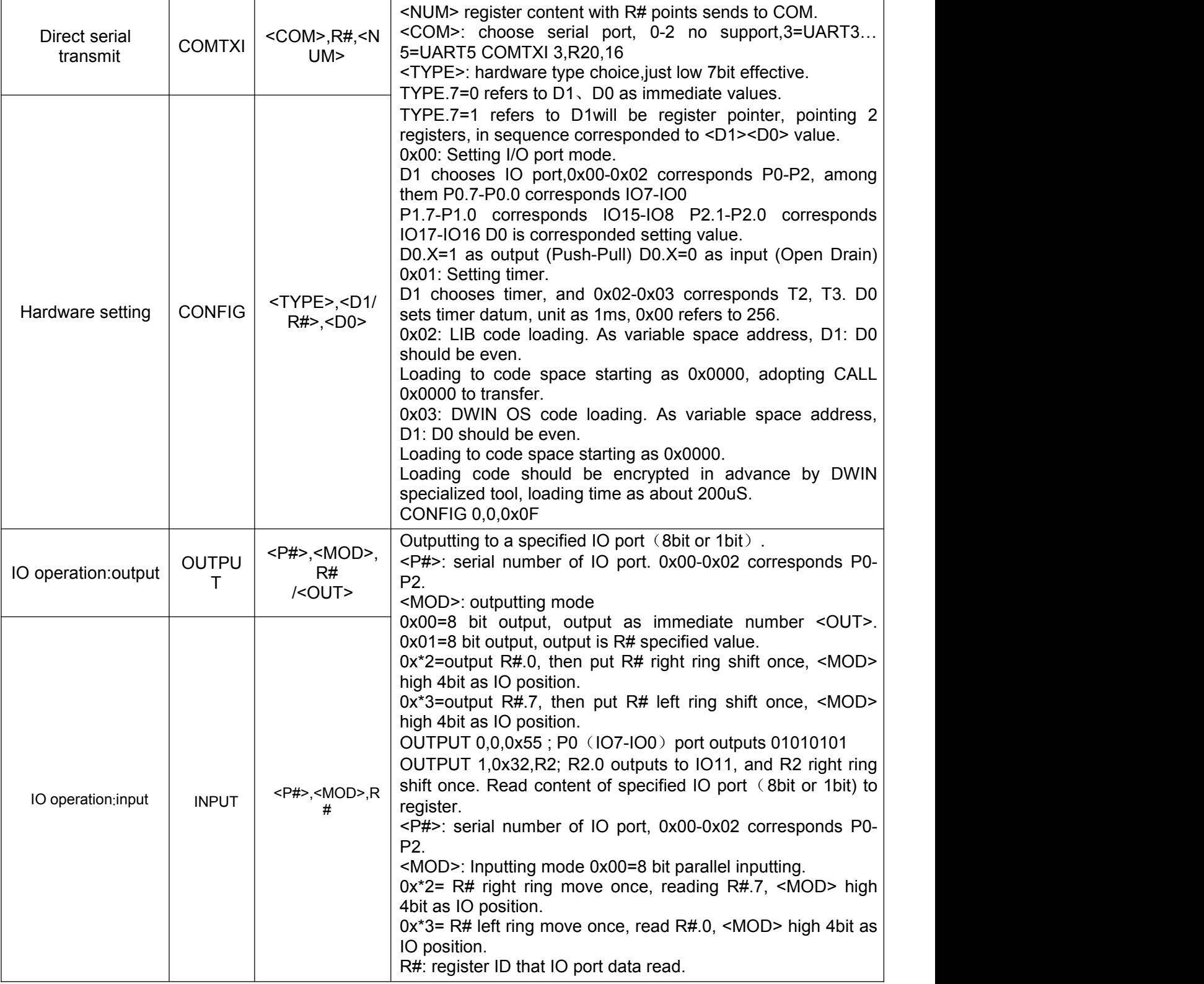

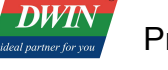

# <span id="page-17-0"></span>**5 Appendix Revision Record**

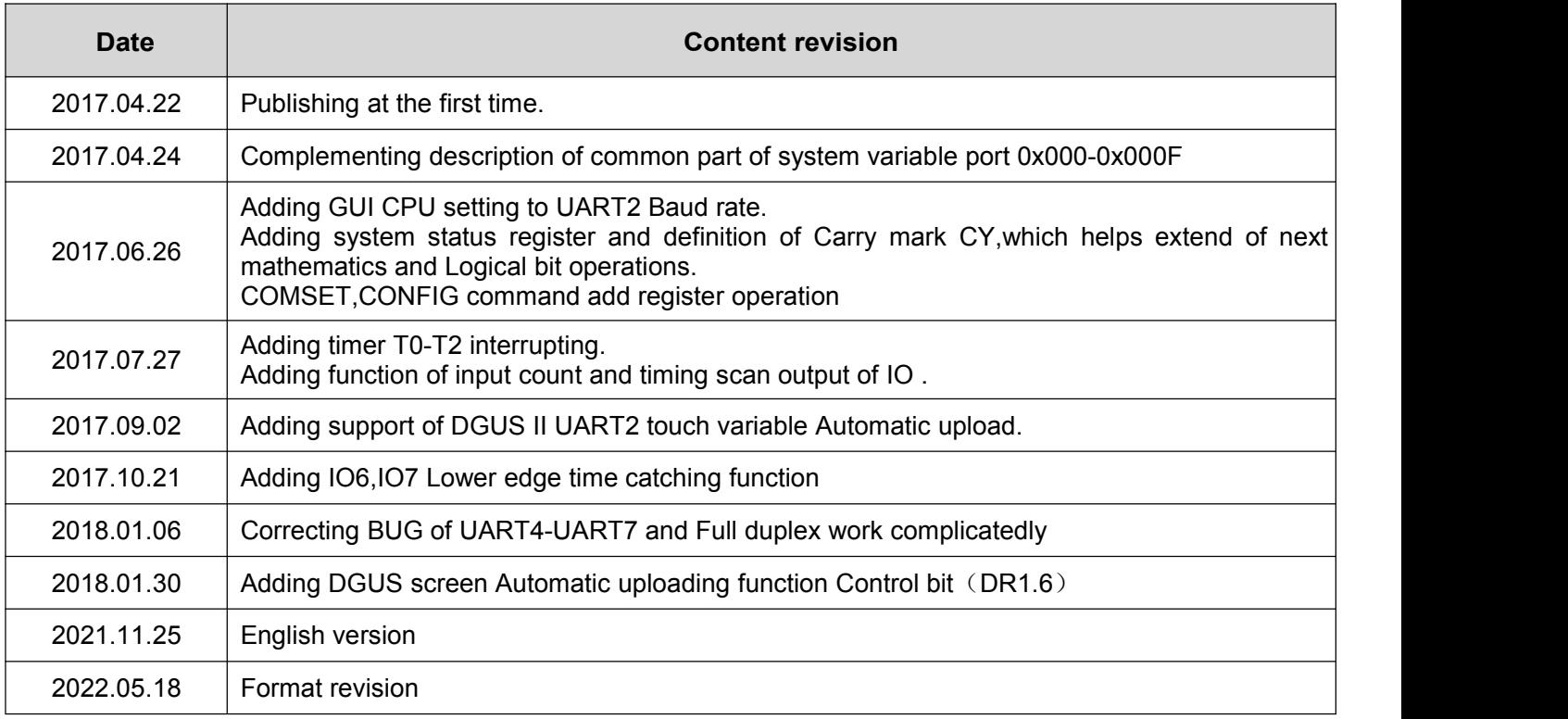

If there is any question when using this file or DWIN product, or willing to know more about DWIN product news, feel free to contact us:

Hotline:86-4000189008

Website:www.dwin-global.com